Cette documentation détaille les opéraitions qui sont prises en charge par le Moodlescript dans sa version la plus actuelle.

# **Commandes**

# **ADD**

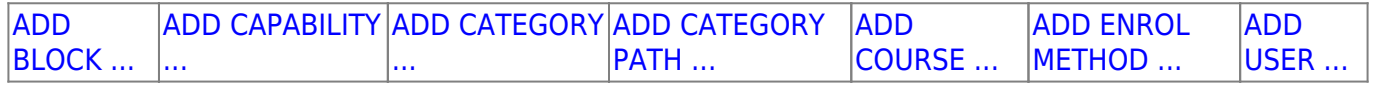

# **ASSIGN**

[ASSIGN ROLE ...](https://docs.activeprolearn.com/doku.php?id=local:moodlescript:language:assignrole)

## **BACKUP**

[BACKUP COURSE ...](https://docs.activeprolearn.com/doku.php?id=local:moodlescript:language:backupcourse) BACKUP ACTIVITY ...

## **CLONE**

# **ECHO**

[ECHO](https://docs.activeprolearn.com/doku.php?id=local:moodlescript:language:echo)

## **ENROL**

[ENROL](https://docs.activeprolearn.com/doku.php?id=local:moodlescript:language:enrol)

## **HIDE**

```
HIDE BLOCK ... HIDE COURSE ... HIDE CATEGORY...
```
## **LIST**

[LIST GLOBALS ...](https://docs.activeprolearn.com/doku.php?id=local:moodlescript:language:listglobals)

# **MOVE**

[MOVE COURSE ...](https://docs.activeprolearn.com/doku.php?id=local:moodlescript:language:movecourse) [MOVE ROLE ASSIGN ...](https://docs.activeprolearn.com/doku.php?id=local:moodlescript:language:moveroleassign)

## **REMOVE**

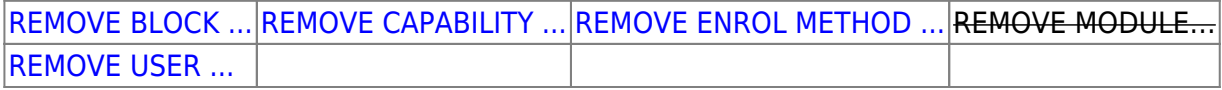

Last update: 2024/04/04 local:moodlescript:languagespecification https://docs.activeprolearn.com/doku.php?id=local:moodlescript:languagespecification 15:52

#### **RESTORE**

[RESTORE COURSE](https://docs.activeprolearn.com/doku.php?id=local:moodlescript:language:restorecourse) RESTORE ACTIVTIY

#### **SET**

[SET PROFILE VALUE ...](https://docs.activeprolearn.com/doku.php?id=local:moodlescript:language:setprofilevalue) [SET VARIABLE ...](https://docs.activeprolearn.com/doku.php?id=local:moodlescript:language:setvariable) [SET MAPPING ...](https://docs.activeprolearn.com/doku.php?id=local:moodlescript:language:setmapping) SET CONFIG

#### **SHOW**

[SHOW BLOCK ...](https://docs.activeprolearn.com/doku.php?id=local:moodlescript:language:showblock) SHOW COURSE ... SHOW CATEGORY .

#### **UNASSIGN**

[UNASSIGN ROLE ...](https://docs.activeprolearn.com/doku.php?id=local:moodlescript:language:unassignrole)

#### **UNENROL**

[UNENROL](https://docs.activeprolearn.com/doku.php?id=local:moodlescript:language:unenrol)

**Note :** Les commandes barrées ne sont pas actuellement développées, mais sont envisagées comme une évolution souhaitable.

# **Autres commandes**

- **[SUSPEND USER](https://docs.activeprolearn.com/doku.php?id=local:moodlescript:langage:suspenduser)**
- **[FREEZE CONTEXT](https://docs.activeprolearn.com/doku.php?id=local:moodlescript:langage:freezecontext)**
- [UNFREEZE CONTEXT](https://docs.activeprolearn.com/doku.php?id=local:moodlescript:langage:unfreezecontext)

[Return to component index](https://docs.activeprolearn.com/doku.php?id=local:moodlescript) - [Return to home](https://docs.activeprolearn.com/doku.php?id=start)

From: <https://docs.activeprolearn.com/>- **Documentation Moodle ActiveProLearn**

Permanent link: **<https://docs.activeprolearn.com/doku.php?id=local:moodlescript:languagespecification>**

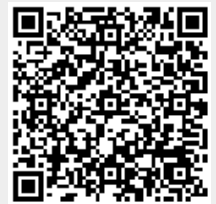

Last update: **2024/04/04 15:52**